## Universida $_{\rm de}$ Vigo

## Guía Materia 2019 / 2020

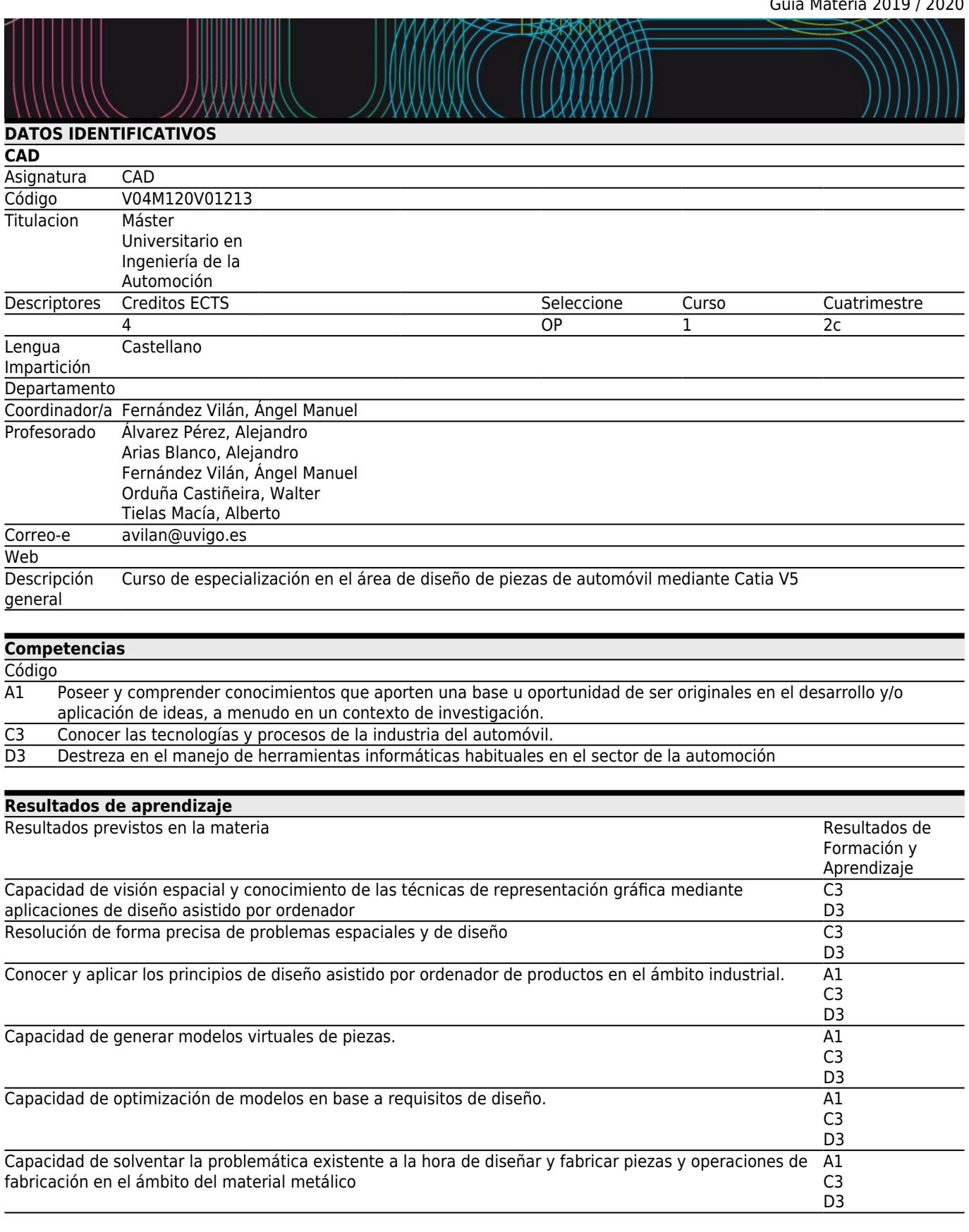

**[Contenidos](#page--1-0)** Tema

TEMA 1: 1.1: Sketcher, Part Design y Assembly Design (Doc. actualizada) 1.2: Wireframe and Surface Design

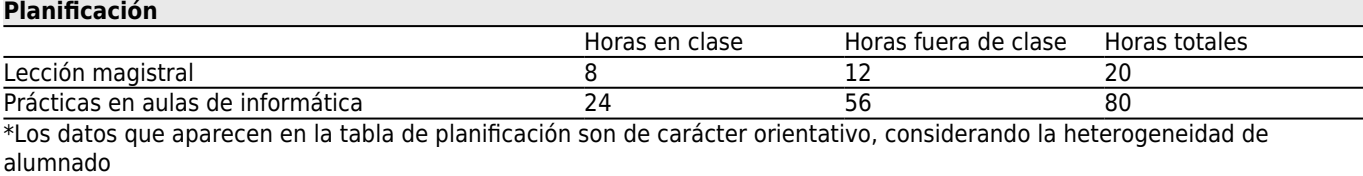

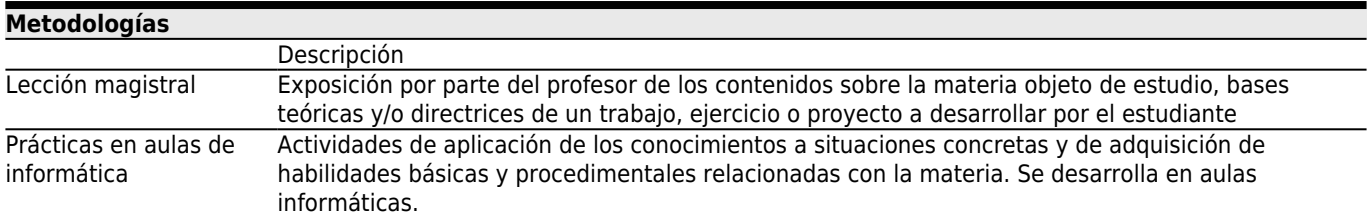

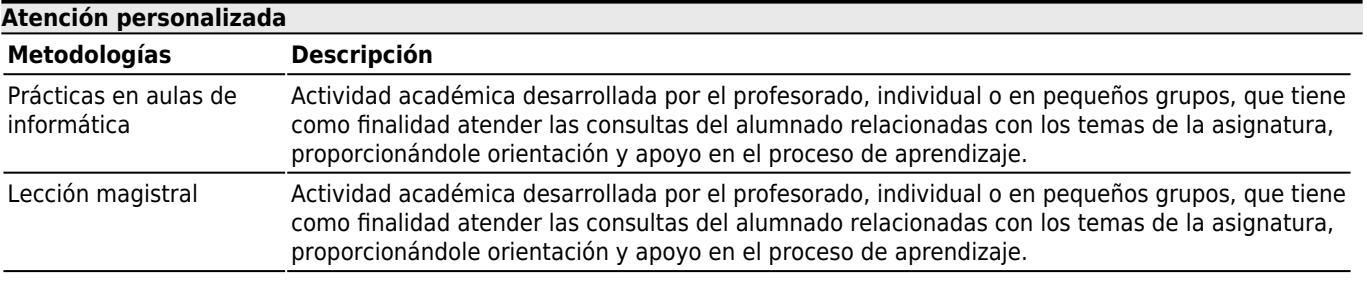

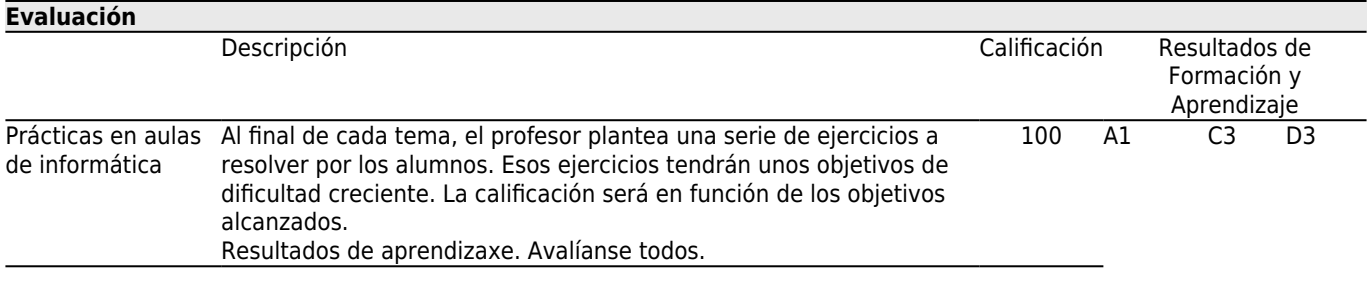

## **[Otros comentarios sobre la Evaluación](#page--1-0)**

Se emplea un sistema de calificación numérica de 0 a 10 puntos según la legislación vigente (RD 1125/2003 de 5 de septiembre, BOE de 18 de septiembre).

Compromiso ético: Se espera que el alumno presente un comportamiento ético adecuado. En el caso de detectar un comportamiento no ético (copia, plagio, utilización de aparatos electrónicos no autorizados, y otros) se considerará que el alumno no reúne los requisitos necesarios para superar la materia. En este caso la cualificación global en el presente curso académico será de suspenso (0.0).

No se permitirá la utilización de ningún dispositivo electrónico durante las probas de evaluación salvo autorización expresa. El hecho de introducir un dispositivo electrónico no autorizado en el aula del examen será considerado motivo de no superación de la materia en el presente curso académico y la cualificación global será de suspenso (0.0).

Calendario de exámenes: Esta información se puede consultar de forma actualizada en la plataforma de teledocencia.

**[Fuentes de información](#page--1-0) Bibliografía Básica Bibliografía Complementaria** Juan Ribas Lagares, **Aprender CATIA V5 con ejercicios: Alámbricos y Superficies (capítulos 1, 2 y 3)**, MARCOMBO, S.A., 2013 Eduardo Torrecilla Insagurbe, **El gran libro de CATIA (capítulos 3, 4, 6, 7, 8, 9, 10, 16)**, Ed. MarcomboS.A, Jesús Lambás Pérez, **Diseño gráfico con CATIA. Curso práctico con los módulos Sketchery PartDesign (capítulos 1, 2, 3, 4 y 5)**, Ed. RA-MA,

**[Recomendaciones](#page--1-0)**